## **Gravit es el nuevo editor que permite el diseño online sin grandes requisitos ni complicaciones**

**La herramienta permite distintas posibilidades y plantillas gracias a los recursos que presenta: gráficos vectoriales, ilustraciones para redes sociales, branding, entre otros**  Anteriormente parecía que para crear diseños o trabajar con ilustraciones solo era posible trabajar con Photoshop o Illustrator en una computadora potente.

A nivel profesional, el proceso acostumbra a ser idéntico, pero por suerte hay alternativas a pequeña escala para usuarios domésticos o para profesionales con un presupuesto más modesto.

Un ejemplo es Gravit, una plataforma de diseño online que cubre todos los frentes directamente desde tu navegador web, ideal para equipos sin excesivas prestaciones.

Más que un editor de diseño online

Gravit es un tres en uno. Por un lado, es una herramienta de diseño online. Pero también es un repositorio de recursos para tus diseños y un espacio donde es posible dar a conocer tanto a los diseños como a uno mismo, y conocer a otros profesionales.

Como editor, Gravit está pensado para hacer un poco de todo: mockups para aplicaciones móviles o páginas web, gráficos vectoriales, ilustraciones adaptadas a redes sociales, branding, presentaciones e incluso diseños pensados para imprimir en mil y una superficies.

Desde cualquier navegador moderno puedes crear un nuevo proyecto desde cero. Simplemente es necesario registrarse gratuitamente como usuario y ya es posible empezar o subir un diseño previo a partir de un archivo SVG, PNG, JPG o PDF.

Gravit parte de un espacio de trabajo donde organizar y guardar las creaciones. Al abrir un proyecto previo o al crear uno nuevo, se abrirá el editor propiamente que permitirá empezar en blanco o acudir a una de las plantillas disponibles. También permite adaptar el tamaño del lienzo de trabajo según el propósito: un diseño para una red social, un prototipo de página web o app para iPhone, Galaxy o iPad, la portada de un libro o revista o incluso una infografía.

A partir de ahí, el editor tiene el aspecto de otras herramientas por el estilo, donde todo se centra en el lienzo de trabajo y las herramientas están a mano gracias a la paleta superior y al panel lateral derecho, que cambia de opciones según qué herramienta has activado. Y activando la herramienta Layers verás en un panel lateral izquierda cada elemento del diseño para editarlo por separado.

Un detalle interesante es que integra la opción de añadir contenido del Market, el espacio donde Gravit y otros usuarios comparten plantillas, dibujos vectoriales y diseños propios.

Pero lo mejor es que no importa si eres un diseñador profesional o estás dando tus primeros pasos. Gravit te acompaña con una selección de videotutoriales explicativos así como documentación por escrito y un foro donde preguntar y responder.

Una comunidad de diseño

El componente social de Gravit no se limita a compartir dudas o a trabajar con un diseño a distancia con otra persona. Gravit ofrece dos espacios donde, por una parte, dar a conocer tus diseños y, por otra, compartir recursos propios para crear nuevos diseños.

El Market cuenta con plantillas, ilustraciones, iconos y otros elementos gráficos de Gravit y de otros usuarios para que importes en tus creaciones y te sirvan de apoyo o complemento. Por otro lado, en Discover podrás compartir tus diseños y darte a conocer entre la comunidad.

En ambos casos hay botones para compartir en redes sociales, posibilidad de incluir comentarios o dar a un botón de Me gusta.

El contenido de este comunicado fue publicado primero en la web de Hipertextual

## **Datos de contacto:**

Nota de prensa publicada en: Categorías: [Marketing](https://www.notasdeprensa.es/marketing) [E-Commerce](https://www.notasdeprensa.es/e-commerce) [Dispositivos móviles](https://www.notasdeprensa.es/dispositivos-moviles) [Innovación Tecnológica](https://www.notasdeprensa.es/innovacion-tecnologica) 

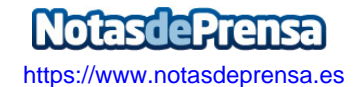